## **FORMATTING GUIDELINES FOR AUTHORS AND EDITORS OF** THE WIPO-WTO COLLOQUIUM PAPERS

#### **Contents**

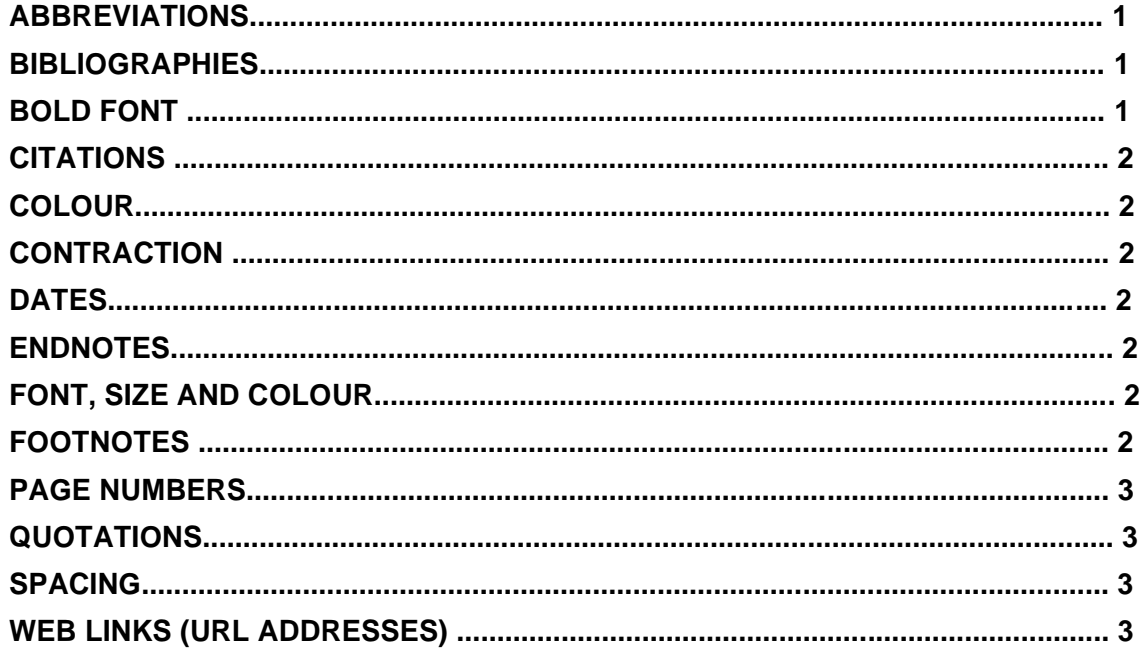

#### **ABBREVIATIONS**

Abbreviation should be explained before being used in every chapter

Do not use full stops after every letter of an abbreviation: e.g. TRIPS not T.R.I.P.S.

### **BIBLIOGRAPHIES**

No page breaks before bibliographies

Write surname followed by initial(s) with no punctuation between them. A comma is placed after the final initial: e.g. Smith J,

#### **BOLD FONT**

Bold font and not italics should be used for highlighting or emphasizing text.

# **CITATIONS**

Any citations should be referenced according to the fourth edition of the OSCOLA University Standard for Citation of Legal Authorities reference guide.:

Additional information can be found in the OSCOLA FAQ page:

[https://www.law.ox.ac.uk/sites/files/oxlaw/oscola\\_4th\\_edn\\_hart\\_2012.pdf](https://www.law.ox.ac.uk/sites/files/oxlaw/oscola_4th_edn_hart_2012.pdf)

[https://www.law.ox.ac.uk/sites/files/oxlaw/oscola\\_2006\\_citing\\_international\\_law.pdf](https://www.law.ox.ac.uk/sites/files/oxlaw/oscola_2006_citing_international_law.pdf)

### **COLOUR**

All text should be in black colour, with the exception of headings, which should be in dark blue (Blue, Accent 1, Darker 25%), and links to the Web.

### **CONTRACTION**

There should be no contractions, i.e. --- "do not" but not "don't"

### **DATES**

Day, month, year: '22 March 2015' but not 'March 22, 2015' or '24.01.2003', '23 March 2015' etc.

#### **ENDNOTES**

There should be no endnotes i.e. citations at the end of the chapter. Any endnotes should be converted to footnotes. There is an automatic function for doing this.

## **FONT, SIZE AND COLOUR**

- Opening pages headings Calibri 9, dark blue (Blue, Accent 1, Darker 25%), **bold**
- Body text Calibri 9, black
- Footnotes Calibri 7, black
- Chapter Headers (including Abstract, Introduction, Conclusion, Bibliography) Calibri 9, dark blue (Blue, Accent 1, Darker 25%), **bold**

## **FOOTNOTES**

Write forename(s) before surname e.g. John NR Smith.

# **PAGE NUMBERS**

Arabic numbers in the centre at the bottom of the page.

# **QUOTATIONS**

Single quotation marks should be used for all quotations; however,

No quotation marks should be used for long quotations (exceeding three lines): and

Double quotation marks should be used for all quotations within quotations.

Large quotations should be indented 1 cm from the left side and separated by empty lines on the top and bottom from the rest of the text.

Use straight quotation marks and not curly quotation marks.

### **SPACING**

Space between words in a sentence should be single-spaced (no double spacing).

# **WEB LINKS (URL ADDRESSES)**

Add 'accessed [date])' after the address.